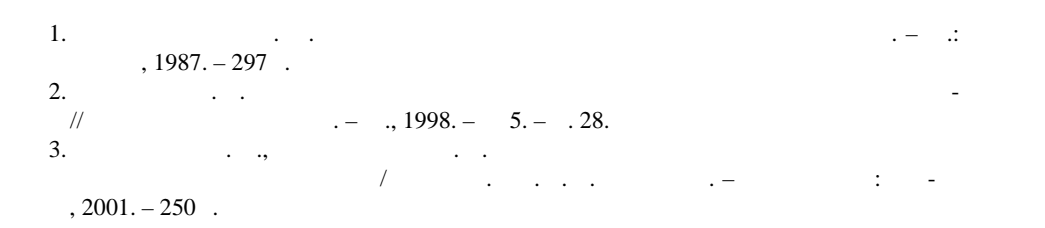

внимание общу $\overline{\phantom{a}}$ устройства представляются перспективными в автоматизированных элек-

электропривода Пост пила 22.03.2004

## 621.316.1.017

троприв дов.

**6—20** КВ НА ОСНОВЕ В 1980 ГОДИНЕСКИХ СЕТЕГЕМОВ **ПРОГРАММНО-ВЫЧИСЛИТЕЛЬНОГО КОМПЛЕ СА «ДЕЛЬТА» Докт. техн. наук, проф. ФУРСАНОВ М. И., ЖЕРКО О. А.**

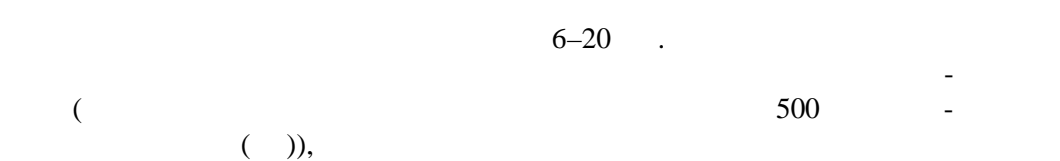

увеличения электропотребления, недостаточной информационной обеспе ченностью. Указанные специфические особенности данных сетей требуют режимов и потерь электроэнергии в сетях, ориентированных на примене ние современных математических методов и вычислительных средств, ор ганизованных структур хранения и управления инфо мацией. анализу режимов и потерь электроэнергии, реализованные в виде высо косервированного промышленного комплекса программ «Дельта**»** [1,  $. 153-198; 2, .30-34; 5, .10$ .

лиза режимов, определения и анализа величины, структуры и доверитель-  $6-20$ основе как детерминированных, так и вероятностно-статистических моде лей в условиях различной степени неполноты режимной информации, ре шения др гих технологических задач электрических сетей.

».  $\pmb{\ll}$  $\overline{a}$  $(\qquad)$  «  $\qquad$  » (Delphi Borland C++ Builder) Windows 9, NT, XP.  $\ddot{\phantom{a}}$  $\overline{C}$  $),$  $(\quad)$  .  $\ll$  $\rightarrow$  $6 - 20$  $[3, .34-39].$  $\ddot{\cdot}$  $6 - 20$  $\bullet$  $\ddot{i}$  $\vdots$  $6 - 20$  $\vdots$  $6 - 20$  $\ddot{\phantom{0}}$  $\vdots$  $\ddot{\cdot}$  $\mathbb{L}$  $\vdots$  $),$  $\overline{(\ }$  $);$  $\overline{(\ }$  $\ddot{\cdot}$  $\overline{a}$  $\vdots$ Paradox;  $6-$ 20  $6 - 20$  $\overline{(\ }$  $\big)$ 

 $6 - 20/0,38$ 

 $\overline{\phantom{a}}$ 

 $\div$  $\overline{\phantom{a}}$  $\cdot$ 

 $\overline{a}$  $\overline{\mathbf{x}}$ 

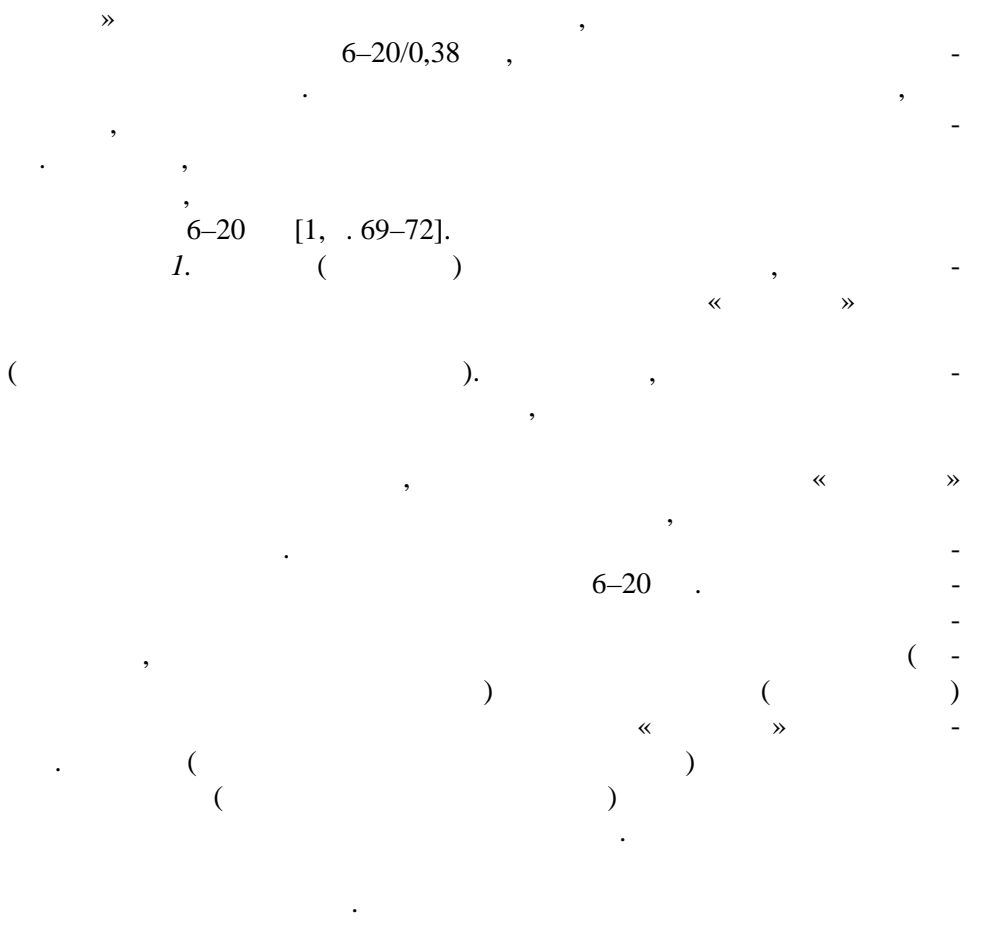

1. 
$$
\Delta I
$$
 1 ( -  
 ) 1 ( -  
 ) « »  
 :

$$
\pm \Delta I = I - I \quad . \tag{1}
$$

 $\overline{2}$ .

$$
\Delta I_{\%} = \frac{\left| \pm \Delta I \right|}{I} \cdot 100\% \tag{2}
$$

 $\pm \Delta I_{\%}$  $\overline{3}$ .  $\pm\,\Delta I$  $\frac{9}{6}$ 

$$
\Delta I_{\%} - \Delta I \quad \text{M} \leq 0. \tag{3}
$$

4, 5).<br> $\Delta I$  $\overline{(\ }$  $\overline{4}$ .  $0,38$  $k$   $k$  $\pm \Delta I k$  $\overline{1}$ 

$$
\pm \Delta I = \frac{\pm \Delta K}{k}, \tag{4}
$$

33

 $\overline{\phantom{a}}$ 

$$
k -
$$
\n
$$
\vdots k -
$$
\n
$$
\pm \Delta I
$$
\n
$$
I_{cj}.
$$

 $I_c$   $I_{cj}$ 

$$
I_c = \sum_{j=1}^{m} I_{cj},\tag{5}
$$

$$
m -
$$
 6-20/0,38  
6. ( $\leq$  ) 1

 $\dot{J}$ 

$$
I_j = \left| \frac{\pm \Delta I}{I_c} I_{cj} + I_{cj} \right|.
$$
 (6)

 $\ddot{\phantom{a}}$  $\ddot{\phantom{a}}$  $\overline{\phantom{a}}$  $\ll$  $\rightarrow$ 

$$
I_j = \left(I - I\right) \frac{S}{S} \frac{1}{k},\tag{7}
$$

 $\overline{a}$ 

 $\overline{a}$ 

 $I_x$  –<br>;  $S$  –  $\overline{\hspace{1mm}}$   $\overline{\hspace{1mm}}$   $\overline{\hspace{1mm}}$   $\overline{\hspace{1mm}}$   $\overline{\hspace{1mm}}$   $\overline{\hspace{1mm}}$   $\overline{\hspace{1mm}}$   $\overline{\hspace{1mm}}$  $j$ -

$$
I \qquad k \qquad I_{cj}.
$$

$$
I_{j} = \left( I - I_{.} - \sum_{i=1}^{k} I_{cj} \right) \frac{S}{\sum_{i=k}^{m-k} S_{i}}.
$$
 (8)

 $6 - 20$ 

 $\ddot{\phantom{a}}$ 

$$
6-20
$$

 $\Delta W$ 

$$
\Delta W = \Delta W + \Delta W + \Delta W_x, \qquad (9)
$$

 $\Delta W$  –

$$
\hspace{1.6cm} ; \hspace{.1cm} \Delta W \hspace{.1cm} - \hspace{1.2cm} ; \hspace{.1cm} \Delta W_x \hspace{.1cm} - \hspace{.1cm} \hspace{.1cm} - \hspace{.1cm} \hspace{.1cm} \hspace{.1cm} - \hspace{.1cm} \hspace{.1cm} \hspace{.1cm} \hspace{.1cm} - \hspace{.1cm} \hspace{.1cm} \hspace{.1cm} \hspace{.1cm} - \hspace{.1cm} \hspace{.1cm} \hspace{.1cm} \hspace{.1cm} \hspace{.1cm} \hspace{.1cm} \hspace{.1cm} \hspace{.1cm} \hspace{.1cm} \hspace{.1cm} \hspace{.1cm} \hspace{.1cm} \hspace{.1cm} \cdot \hspace{.1cm} \hspace{.1cm} \cdot \hspace{.1cm} \hspace{.1cm} \cdot \hspace{1cm} \hspace{.1cm} \cdot \hspace{1cm} \hspace{.1cm} \cdot \hspace{1cm} \cdot \hspace{1cm} \cdot \
$$

 $\Delta W$ 

ри электроэнергии в стали трансформаторов.

$$
\Delta W = \sum_{i=1}^{n} \Delta W_i = \sum_{i=1}^{n} \frac{W_{pi}^2 (1 + \text{tg}^2 \varphi_i)}{U_i^2} k_i^2 r_i, \qquad (10)
$$

 $W_{pi}$  – and *i*-notation is tg  $\varphi_i$  – the set of the *i*-

$$
V_{i} = \begin{pmatrix} 0 & 0 & 0 \\ 0 & 0 & 0 \\ 0 & 0 & 0 \\ 0 & 0 & 0 \end{pmatrix}; k_{i} = \begin{pmatrix} 0 & 0 & 0 \\ 0 & 0 & 0 \\ 0 & 0 & 0 \\ 0 & 0 & 0 \end{pmatrix}; k_{i} = \begin{pmatrix} 0 & 0 & 0 \\ 0 & 0 & 0 \\ 0 & 0 & 0 \\ 0 & 0 & 0 \end{pmatrix}
$$

$$
\hspace{0.2cm} ; \hspace{0.2cm} r_{i} \hspace{0.2cm} - \hspace{0.2cm} ; \hspace{0.2cm}
$$

 $n -$ 

 $\text{tg}\varphi_i$ 

$$
tg\varphi_i = \frac{W_{Qi}}{W_{Pi}},
$$

где *WQi* – поток реактивной электроэнергии на *i*-м участке схемы; *WPi* –

$$
W_{Qi}, W_{Pi} \qquad \text{tg}\varphi_i
$$

$$
k_{i}
$$
  

$$
k_{i}^{2} = \left(\frac{0.16}{k_{i}} + 0.82\right)^{2},
$$
 (11)

 $k_i$  –  $\hspace{2cm}$ 

ному числу числу часов испол $\mathcal{G}$ 

$$
k_{i} = \frac{T_{i}}{T}; \quad T_{i} = \frac{W_{pi}}{P_{i}}.
$$
 (12)

 $\Delta W$  **z** 

$$
\Delta W_x = \Delta P_x T
$$
  

$$
U_j
$$

$$
\Delta P_x = \sum_{j=1}^m \Delta P_{xj} \left( \frac{U_j}{U} \right)^2, \tag{13}
$$

$$
\Delta P_{y} = \int \delta \omega W, \Delta W, \Delta W, \Delta W_{x} \qquad (\Delta W + \Delta W)
$$
\n
$$
\Delta W, \Delta W, \Delta W, \Delta W_{x} \qquad (\Delta W + \Delta W)
$$
\n
$$
\delta \Delta W
$$
\n
$$
\delta \Delta W
$$
\n
$$
\delta \Delta W
$$
\n
$$
M(\Delta W) \text{ [6, .107-128]}
$$
\n
$$
\delta(\Delta W) = \frac{\sqrt{D(\Delta W)} }{M(\Delta W)} = \frac{\sigma(\Delta W)}{M(\Delta W)}, \qquad (14)
$$
\n
$$
\Delta W = \frac{W^{2}(1 + t g^{2} \phi)}{U^{2} T} k^{2} r . \qquad (15)
$$
\n
$$
\delta \Delta W
$$
\n
$$
\vdots
$$
\n
$$
\delta (\Delta W) = \sqrt{4 \delta^{2}(W_{p}) + \frac{4(t g \phi)^{4}}{[1 + (t g \phi)^{2}]^{2}} \delta^{2}(t g \phi) + 4 \delta^{2}(U) + \delta^{2}(k^{2}) + \delta^{2}(r) . \qquad (16)
$$

 $\delta\!\big(\Delta W$  )

 $\sim 10^{11}$  m  $^{-1}$ 

 $36\,$ 

 $\mathcal{L}(\mathcal{L}^{\text{max}})$ 

$$
6-20/0,38 \qquad \delta(\Delta W) \qquad \qquad -
$$

$$
\delta(\Delta W)
$$

$$
\delta(\Delta W) = \sqrt{\delta^2(W) + \delta^2(W) + \delta^2(W)},
$$
\n(17)

 $[6, . 161-173]$ 

$$
\Delta W \Big[ 1 \pm t_{\alpha} \delta(\Delta W) \Big], \tag{18}
$$

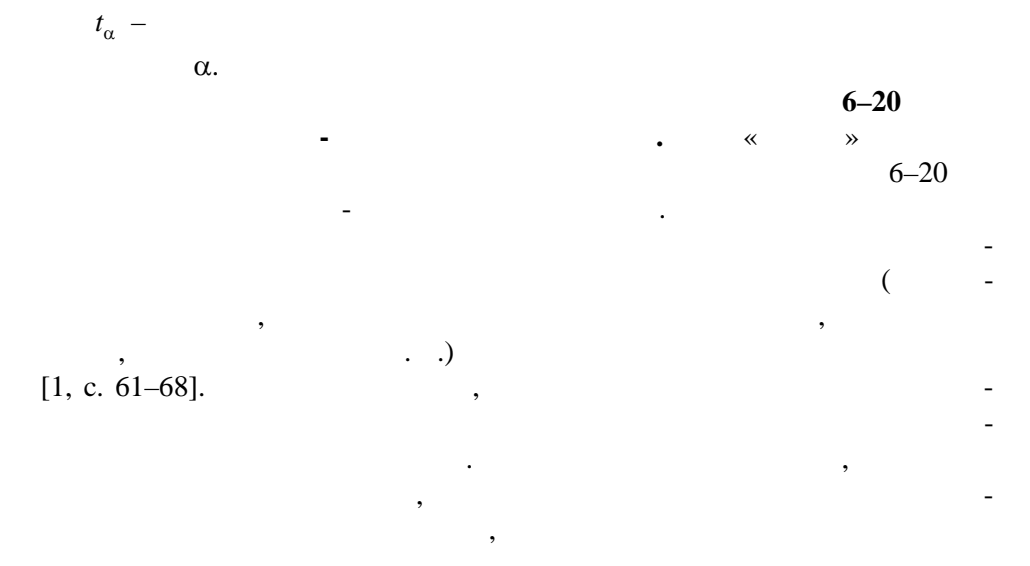

$$
\qquad \qquad ,
$$

$$
\mu = a_0 + a_1 x_1 + a_2 x_2 + a_3 x_3 = a_0 + \sum_{i=1}^{3} a_i x_i
$$
 (19)

$$
i=1
$$
  
)  

$$
u = b x^{b_1} x^{b_2} x^{b_3} = b \prod_{i=1}^{3} x^{b_i}
$$
 (20)

$$
\mu = b_0 x_1^{b_1} x_2^{b_2} x_3^{b_3} = b_0 \prod_{i=1} x_i^{b_i} . \tag{20}
$$

$$
f_{\rm{max}}(x)=\frac{1}{2}x
$$

 $\ddot{\phantom{1}}$ 

37

 $\ddot{\phantom{0}}$ 

 $\cdot$ 

 $\ddot{\phantom{a}}$ 

 $6 - 20$ 

 $\ddot{\phantom{a}}$ 

 $\overline{a}$ 

 $\overline{\phantom{a}}$ 

$$
114-139
$$
\n
$$
0
$$
\n
$$
0
$$
\n
$$
0
$$
\n
$$
0
$$
\n
$$
0
$$
\n
$$
0
$$
\n
$$
0
$$
\n
$$
0
$$
\n
$$
0
$$
\n
$$
0
$$
\n
$$
0
$$
\n
$$
0
$$
\n
$$
0
$$
\n
$$
0
$$
\n
$$
0
$$
\n
$$
0
$$
\n
$$
0
$$
\n
$$
0
$$
\n
$$
0
$$
\n
$$
0
$$
\n
$$
0
$$
\n
$$
0
$$
\n
$$
0
$$
\n
$$
0
$$
\n
$$
0
$$
\n
$$
0
$$
\n
$$
0
$$
\n
$$
0
$$
\n
$$
0
$$
\n
$$
0
$$
\n
$$
0
$$
\n
$$
0
$$
\n
$$
0
$$
\n
$$
0
$$
\n
$$
0
$$
\n
$$
0
$$
\n
$$
0
$$
\n
$$
0
$$
\n
$$
0
$$
\n
$$
0
$$
\n
$$
0
$$
\n
$$
0
$$
\n
$$
0
$$
\n
$$
0
$$
\n
$$
0
$$
\n
$$
0
$$
\n
$$
0
$$
\n
$$
0
$$
\n
$$
0
$$
\n
$$
0
$$
\n
$$
0
$$
\n
$$
0
$$
\n
$$
0
$$
\n
$$
0
$$
\n
$$
0
$$
\n
$$
0
$$
\n
$$
0
$$
\n
$$
0
$$
\n
$$
0
$$
\n
$$
0
$$
\n
$$
0
$$
\n
$$
0
$$
\n
$$
0
$$
\n
$$
0
$$
\n
$$
0
$$
\n
$$
0
$$
\n
$$
0
$$
\n
$$
0
$$
\n

$$
I_c = \sum_{i=1}^{n} I_c = U \sum_{i=1}^{n} \left( b_{0i} l_i \right). \tag{23}
$$

 $\begin{pmatrix} 1 \\ 1 \end{pmatrix}$ 

$$
I_c < I_c \; ; \; I < I \; ; \; I_c < I_c \quad . \tag{24}
$$

 $\begin{array}{cc} & & \ast & \ast \\ & & \ast \\ I_c & ,\ I & ,\ I_c & \end{array}$ 

$$
I_c = 2 \text{ A}; I = 12 \text{ A}; I_c = 6 \text{ A}.
$$

 $\overline{\phantom{a}}$ 

 $(I_{K2}, I_{K3})$  $[7, .188-194],$ 

 $(\quad)$  U

 $\cdot$ <br> $X$  $\overline{R}$ 

 $\boldsymbol{U}$  ,

$$
I_{\rm K} = \frac{\sqrt{3}}{2} I_{\rm K} \quad ; \tag{25}
$$

 $\ddot{\phantom{0}}$ 

 $\ddot{\cdot}$ 

$$
I_{K} = \frac{U}{\sqrt{3}\sqrt{(R+R)^{2}+(X+X)^{2}}};
$$
\n(26)

$$
I_{\rm K} = \frac{U_{\rm K}}{\sqrt{3}\sqrt{R^2 + X^2}},\tag{27}
$$

 $R$ ,  $X$  –

$$
R = \sum_{i=1}^{m} (r_{0i}l_i); \quad X = \sum_{i=1}^{m} (x_{0i}l_i), \quad (28)
$$

$$
r_{0i} \quad x_{0i} - \qquad \qquad ; \quad l_i - \qquad \qquad ; \quad m -
$$

 $\omega_{\rm{max}}$  $\mathbb{R}^2$ 

 $\boldsymbol{k}$ 

 $\overline{\phantom{0}}$ 

 $[7, .300-309]$ :

$$
k = \frac{I_{\text{K}} \ \text{min.}}{I};\tag{29}
$$

$$
k = \frac{I_{\text{K}} \ \text{min.}}{I},\tag{30}
$$

 $I_{\rm K}$   $\,$   $\,$  min.  $\,$  ,  $\,$   $\,$   $I_{\rm K}$   $\,$   $\,$  min.  $\,$   $\,$   $\,$ 

 $\sim$  .

 $\mathcal{L}(\mathcal{L})$  .

$$
\ ;I\ =\qquad \qquad \quad \ \, -
$$

39

 $\mathbb{Z}$ 

:  $k \geq k$  ;

 $\ddot{\phantom{a}}$  $\sim$   $\sim$  $k\geq k$  .  $\langle\langle\ \rangle\rangle$  $\boldsymbol{k}$  $k$ .  $\boldsymbol{k}$  $k = 1,7; k = 1,2.$  $\boldsymbol{k}$  $(29)$  $(30).$  $L_{\scriptscriptstyle{\Sigma}}$  $\ddot{\phantom{a}}$  $I_{\mathrm{K}i}$  $\dot{i}$ - $I_{K}$ .  $\ll$  $\gg$  $I_{-i}$  $(25)-(27)$ .  $L_{\Sigma} = \sum_{i=1}^{m} l_i I_{\text{K}_{\cdot}} = I K_{\text{K}_{i}},$  $(28).$ 

 $\overline{(}$  $) -$ Oracle, FoxPro, Paradox, Access  $\ddot{\phantom{a}}$  $\lambda$  $\overline{C}$ 

 $\ddot{\phantom{a}}$ 

SQL.  $\overline{\textbf{K}}$  $\rightarrow$  $\ddot{\cdot}$  $\overline{a}$  $\rightarrow$  $\vdots$  $);$  $\vdots$  $\overline{(}$  $\vdots$  $\overline{(}$  $),$  $\overline{\phantom{a}}$  $\overline{\phantom{a}}$ 

 $\ll$  $\rightarrow$  $\,$  . <br> 1.  $\ddot{\cdot}$  $\vdots$ 

 $40\,$ 

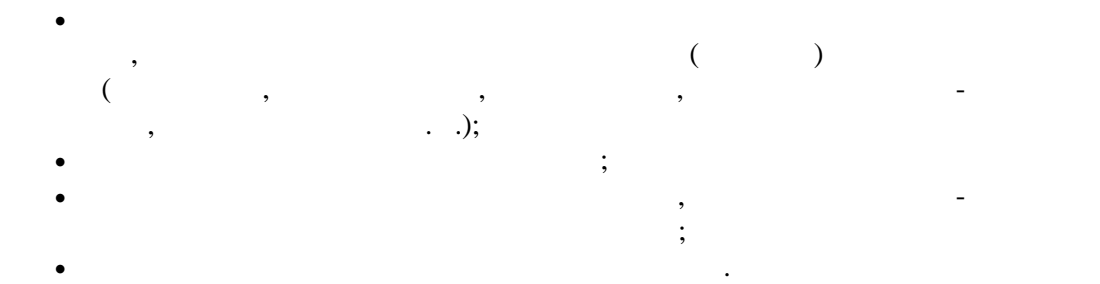

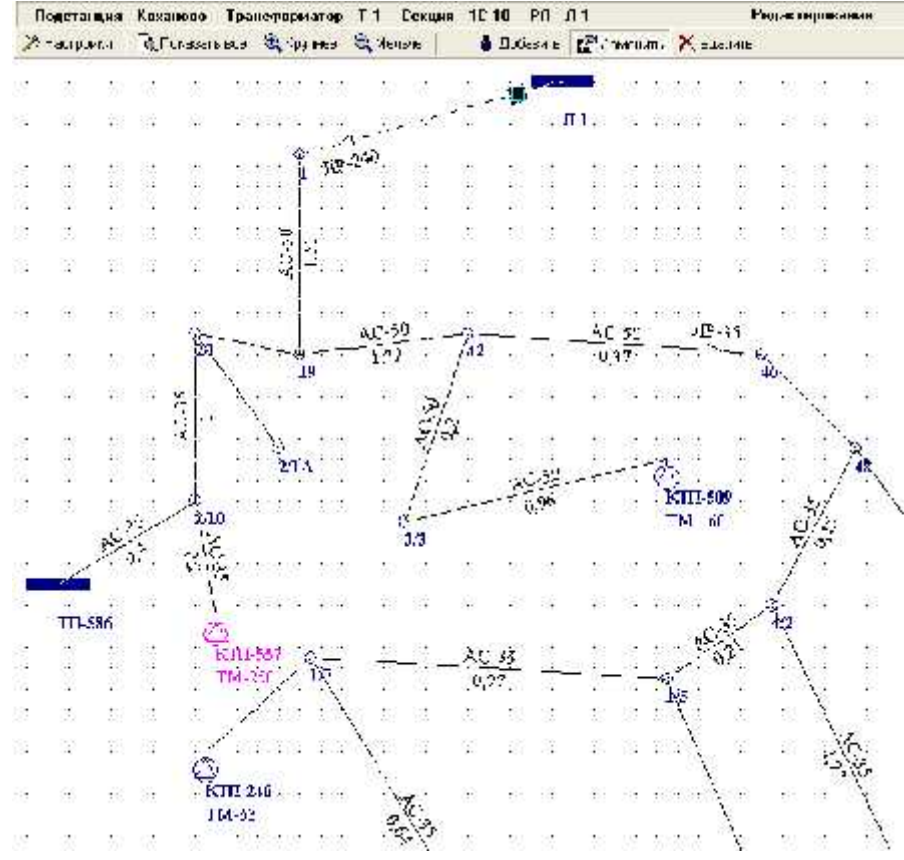

Разработанный графический модуль представляет собой самостоятель-

решении других задач электрических сетей, выходящих за рамки данной

**Результаты расчетов** по программам комплекса «Дельта» могут пред ставляться в трех разновидностях: в табличной форме, в виде диаграмм и

При выдаче результатов расчета в табличном виде предусмотрены воз можности показа и скрытия требуемых колонок требуемых колонок таблиц; со  $\mathbf{q}$ ; предварительного просмотра резуль-просмотра резуль-просмотра резуль-просмотра резуль-просмотра резуль-просмотра резуль-просмотра резуль-просмотра резуль-просмотра резуль-просмотра резуль-просмотра резуль-просмо

 $\ldots$  *1.* 

татов печ $\mathbb{Z}^2$ 

на графическом отображении электрической сети.

статьи.

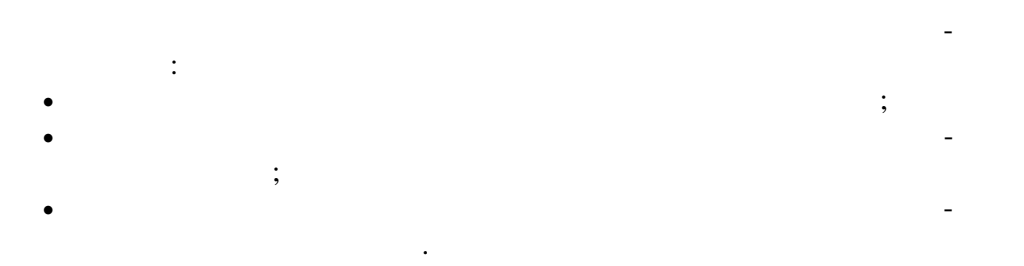

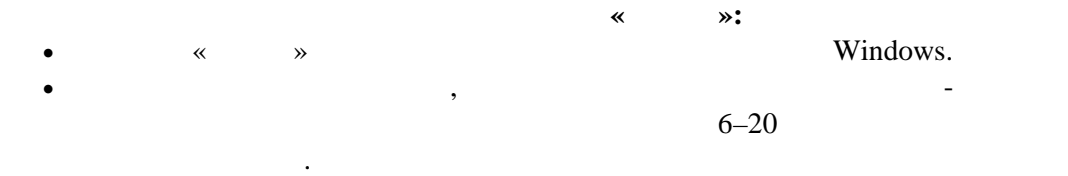

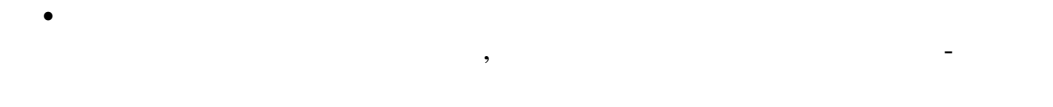

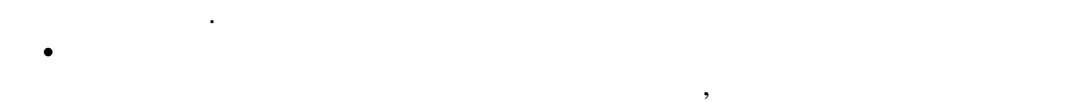

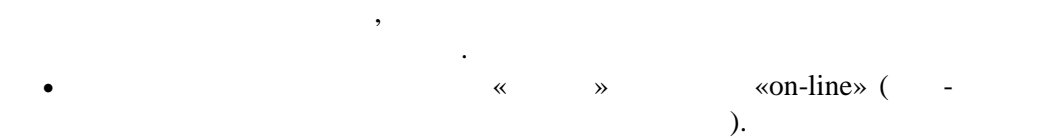

 $\bullet$  Экспорт данных и результатов расчета в текстов расчета в текстовые файлы.  $\bullet$  печать табличной, графической и текстовой и текстовой и текстовой и текстовой и

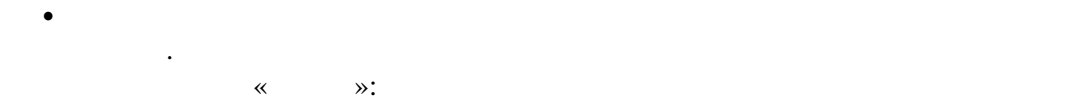

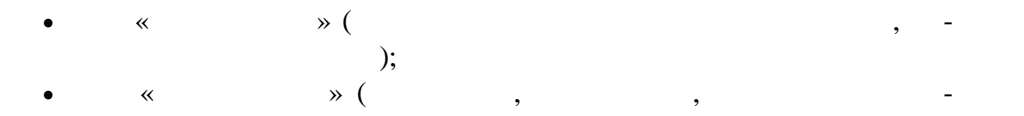

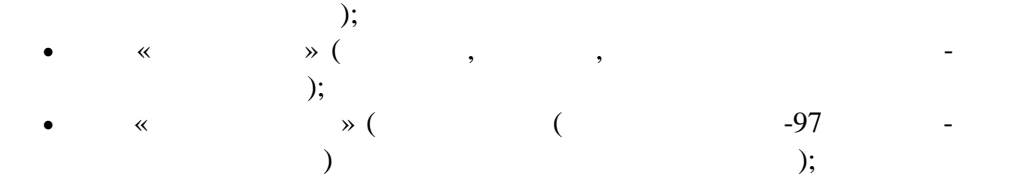

 $\bullet$  and  $\ast$  ( $\ast$  ); and  $\ast$  (because  $\ast$  ); and  $\ast$  (contract  $\ast$  ); and  $\ast$  $\bullet$  and  $\ast$  (From  $\ast$  (From  $\ast$  ).

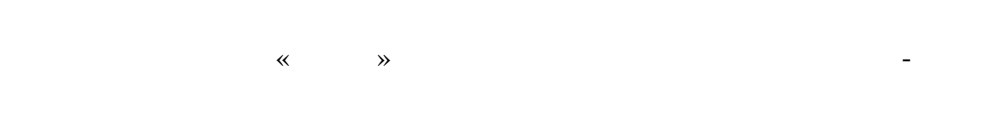

и снижения потерь электроэнергии в условиях электроэнергии в условиях электроэнергии и может использоваться в автоматизированной системе «АРМ диспетчера», а также в научно-исследовательских и уче ных целях.

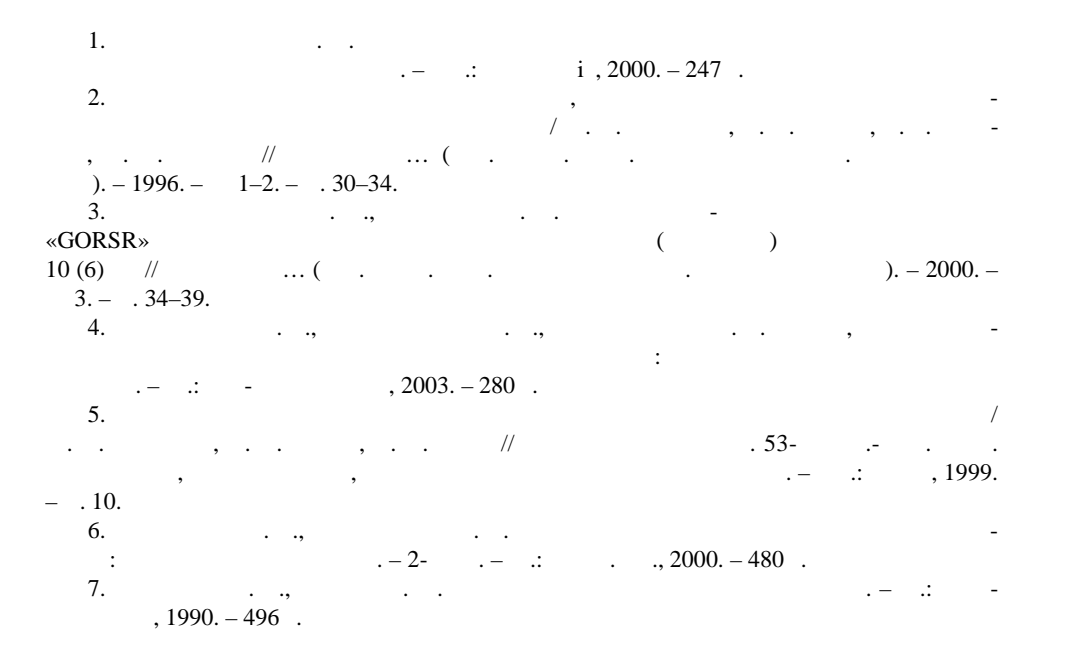

электрических систем Поступила 14.12.2004

УДК 621.382.2:53.072

**Докт. техн. наук, проф. СЫЧИК В. А., инженеры УЛАСЮК Н. Н., УМИЛО В. С.** В связи с эффективным внедрением интегральной технологии в произ водство многофункциональных измерительных преобразователей, сфор мированных на основе полупроводниковых приборных структур, резко возрастает количество пленочных компонентов. В процессе разработки измерителей (ИП) возрастает необходимость анализация возрастает необходимость анализация возрастает необходимость анализация возрастает необходимость анализация возрастает необходимость анализация возрастает необходимост стру тур. производим с помощью макромоделей полупроводниковых ИП, воспроиз входных, передаточных и выходных характеристик. При формировании

 $($   $, 1)$ :  $,$ 

которых синтезируем их формальные и блочные макромод ли.

электрической модели ИП используем принципы упрощения, на основании